### **Introduction to Software Design**

### P03. Dragon Realm

Yoonsang Lee Spring 2020

## Introduction

- "Dragon Realm"
  - Sample Run
  - Source Code
- Code Explanation
  - def statements
  - The Colon :
  - Step by Step, One More Time
  - Designing the Program
- Things Covered In This Chapter

#### Sample Run

```
You are in a land full of dragons. In front of you,
you see two caves. In one cave, the dragon is friendly
and will share his treasure with you. The other dragon
is greedy and hungry, and will eat you on sight.
Which cave will you go into? (1 or 2)
1
You approach the cave...
It is dark and spooky...
A large dragon jumps out in front of you! He opens his jaws and...
Gobbles you down in one bite!
Do you want to play again? (yes or no)
no
```

#### Source Code (1/3)

```
dragon.py
   import random
 2. import time
 3.
 4. def displayIntro():
 5.
        print('You are in a land full of dragons. In front of you,')
        print('you see two caves. In one cave, the dragon is friendly')
 6.
        print('and will share his treasure with you. The other dragon')
 7.
        print('is greedy and hungry, and will eat you on sight.')
 8.
 9.
        print()
10.
11. def chooseCave():
        cave = ''
12.
        while cave != '1' and cave != '2':
13.
14.
            print('Which cave will you go into? (1 or 2)')
15.
            cave = input()
16.
17.
        return cave
18.
```

#### Source Code (2/3)

```
19. def checkCave(chosenCave):
20.
        print('You approach the cave...')
21.
        time.sleep(2)
22.
        print('It is dark and spooky...')
        time.sleep(2)
23.
        print('A large dragon jumps out in front of you! He opens his jaws
24.
and...')
25.
        print()
26.
        time.sleep(2)
27.
28.
        friendlyCave = random.randint(1, 2)
29.
30.
        if chosenCave == str(friendlyCave):
             print('Gives you his treasure!')
31.
        else:
32.
33.
             print('Gobbles you down in one bite!')
34.
```

#### Source Code (3/3)

```
35. playAgain = 'yes'
36. while playAgain == 'yes' or playAgain == 'y':
37.
38.
        displayIntro()
39.
        caveNumber = chooseCave()
40.
41.
        checkCave(caveNumber)
42.
43.
        print('Do you want to play again? (yes or no)')
44.
        playAgain = input()
45.
```

- Two import statements. import random import time
  - The **random** module provides random functions. e.g., random.randint().
  - The time module provides time-related functions.

#### Defining the displayIntro() Function

### def displayIntro(): print('You are

print('You are in a land full of dragons. In front of you,')
print('you see two caves. In one cave, the dragon is friendly')
print('and will share his treasure with you. The other dragon')
print('is greedy and hungry, and will eat you on sight.')
print()

#### • def statement \

- Creates or defines a new *function*.
- There is a block after the statement called the def-block.
- When you *call* this function, the code inside the def-block executes.

#### def statement

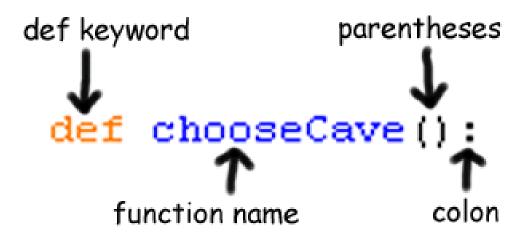

### def statement

- Creates or defines a new function.
  - *c.f.* variables are said to be defined as well.
- When we *call* this function, the code inside the def-block will be executed.
- **def statement** doesn't execute the code right away
  - It only defines what code will be executed.
  - The code will be executed when we *call* the displayIntro() function in the program.

### Defining the chooseCave () Function

• defining another function called chooseCave.

```
def chooseCave():
```

- Inside the chooseCave() function
   cave = ''
   while cave != '1' and cave != '2':
  - It creates a new variable called cave and stores a blank string in it.
  - then we start a while loop.
    - » which contains a new operator and

### Boolean Operators

- Compare two Boolean values
- Evaluate to a single Boolean value.
  - Boolean expressions are always either **True or False.**

#### The and Boolean operator

- combines two Boolean values to produce a new Boolean value.

#### Boolean Operators

- How the and operator works:
- If Boolean values on both sides of the and keyword are **True** 
  - then the expression with the and operator evaluates to True.
  - True and True == True
  - True and False == False

• Evaluating an Expression

```
while cave != '1' and cave != '2':
```

- Two expressions connected by the and Boolean operator.
  - We first evaluate these expressions to get their Boolean.
  - Then we evaluate the Boolean values with the and operator.

- Evaluating an Expression
  - The steps of how the interpreter evaluates the condition.

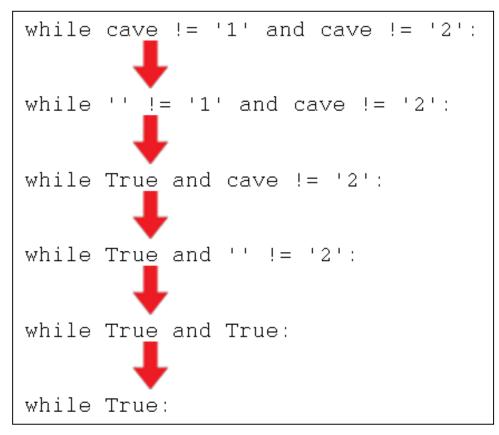

• Experimenting with the and or Operators

#### and operator

>>> True and True True

>>> True and False False

>>> False and True

False

>>> False and False False

#### or operator

>>> True or True
True
>>> True or False
True
>>> False or True
True
>>> False or False
False

• Experimenting with the not Operators

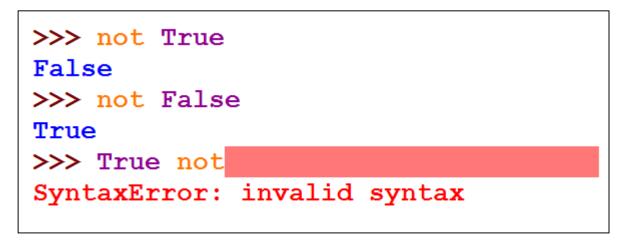

- use **both the and and not operators** in a single expression

```
>>> True and not False
True
```

• Truth Tables

### - The **and** operator's truth table.

| Α     | and | В     | is | Entire statement |
|-------|-----|-------|----|------------------|
| True  | and | True  | is | True             |
| True  | and | False | is | False            |
| False | and | True  | is | False            |
| False | and | False | is | False            |

• Truth Tables

### – The **or** operator's truth table.

| A or     | В     | is | Entire statement |
|----------|-------|----|------------------|
| True or  | True  | is | True             |
| True or  | False | is | True             |
| False or | True  | is | True             |
| False or | False | is | False            |

• Truth Tables

### - The **not** operator's truth table.

| not | Α     | Entire statement |
|-----|-------|------------------|
| not | True  | False            |
| not | False | True             |

Getting the Player's Input

```
while cave != '1' and cave != '2':
    print('Which cave will you go into? (1 or 2)')
    cave = input()
```

- If this condition evaluates to **True** 
  - enter the while-block again.
- But if the player types in 1 or 2
  - This causes the condition to evaluate to False.
  - the program execution continues on **past the while loop.**

#### Return Values

- return keyword
  - return cave
  - It **returns the string** that is stored in cave.
  - It only appears inside a function.
  - Once the return statement is executed,
    - » The program execution immediately jumps out of the function.
    - » The execution moves back to the line with the function call.

# Quiz #1

- Go to <u>https://www.slido.com/</u>
- Join #isd-hyu
- Click "Polls"
- Submit your answer in the following format:
  - Student ID: Your answer
  - e.g. 2017123456: 4)
- Note that you must submit all quiz answers in the above format to be checked as "attendance".

- Variable Scope
- Local variable -
  - Variables created inside a function.
  - Forgotten after the execution leaves the function.
  - The scope of the variable is inside in the function's block (local scope).

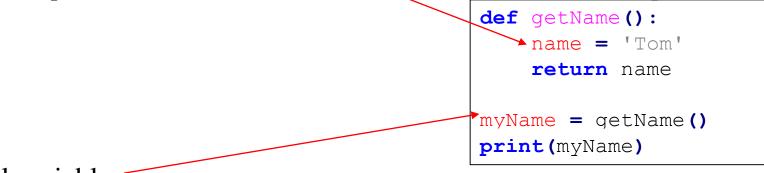

- Global variable
  - Variables created **outside of all functions** in the program.
  - The scope of variables is the file (module) for which it is defined (global scope)

- Global variable
  - Use global keyword to modify global variables in a function.
  - You can read the value of a global variable in a function without global statement.
  - But you cannot write the value of a global variable in a function without global statement.

```
def spam():
    # global name # comment out this line if you always want to
read & write the variable 'myName' as global variable
    print('Hello, ' + myName)
    myName = 'Tom' # comment out this line if you want to read the
global variable 'myName'
    print('Your new name is ' + myName)

myName = 'Bob'
spam()
print('Howdy, ' + myName)
```

• Variable cave is defined

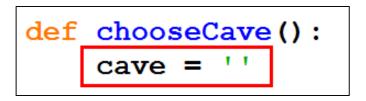

- It is important to know when a variable is defined.
  - because that is how we know the **variable's scope.**
- when the execution left the chooseCave() function
  - the cave variable was forgotten and destroyed.
  - that is, left chooseCave ()'s local scope.

• Defining the checkCave () Function

def checkCave(chosenCave):

- put the text chosenCave in between the parentheses.
- Parameters: the variable names in between the parentheses.
- *c.f.* **Arguments**: the actual value of the parameter that gets passed to function.

```
def add(a, b): # a, b are called parameters
    return a+b
c = add(1, 2)
print(c) # 1, 2, c are called arguments
```

## Quiz #2

- Go to <u>https://www.slido.com/</u>
- Join #isd-hyu
- Click "Polls"
- Submit your answer in the following format:
  - Student ID: Your answer
  - e.g. 2017123456: 4)
- Note that you must submit all quiz answers in the above format to be checked as "attendance".

#### Where to Put Function Definitions

• A function's definition has to come before you call the function.

```
sayGoodBye()
```

```
def sayGoodBye():
    print('Good bye!')
```

```
Traceback (most recent call last):
   File "<pyshell#3>", line 2, in <module>
      sayGoodBye()
NameError: name 'sayGoodBye' is not defined
```

### Where to Put Function Definitions

• To fix this, move the function definition before the function call.

```
def sayGoodBye():
    print('Good bye!')
```

```
sayGoodBye()
```

Good bye!

- Displaying the Game Results
  - The time.sleep() function

print('You approach the cave...')
time.sleep(2)

- The **time** module was imported at the beginning.
- The time module has a function called sleep()
  - » pauses the program for 2 seconds.

### Displaying the Game Results

- Print some more text and wait again for another 2 seconds.
- These short pauses add suspense to the game.

```
print('It is dark and spooky...')
time.sleep(2)
print('A large dragon jumps out in front of you! He opens his jaws and...')
print()
time.sleep(2)
```

### Deciding Which Cave has the Friendly Dragon

#### friendlyCave = random.randint(1, 2)

- randomly choose which cave has the friendly dragon in it.
- The random.randint() function returns either the integer 1 or 2.
- This value is stored in a variable called friendlyCave.

### Deciding Which Cave has the Friendly Dragon

• Check if the integer 1 or 2 is equal to the cave randomly selected.

```
if chosenCave == str(friendlyCave):
    print('Gives you his treasure!')
```

- We can't compare strings and integers with the == sign.
  - '1' does not equal 1.
  - So we are passing the friendlyCave to the **str()** function.
- We could also have done it with the following line instead

```
if int (chosenCave) == friendlyCave:
```

#### else keyword

if chosenCave == str(friendlyCave):
 print('Gives you his treasure!')
else:
 print('Gobbles you down in one bite!')

- always comes after the if-block or elif-block.
- If the condition is true, then execute the if-block or else execute the elseblock.
- Remember to put the colon (the : sign) after the else keyword.
- Always place a colon at the end of if, else, while, and def statements.

- elif ("Else If") Statements
  - Take a look at the following code.

```
if catName == 'Fuzzball':
    print('Your cat is fuzzy.')
else:
    print('Your cat is not very fuzzy at all.')
```

- If the catName variable is equal to the string 'Fuzzball'
  - then the if statement's condition is True
  - and we tell the user that her cat is fuzzy.
- If catName is anything else
  - then we tell the user her cat is not fuzzy.

- elif ("Else If") Statements
  - We could put another if and else statement inside the first else block like this.

```
if catName == 'Fuzzball':
    print 'Your cat is fuzzy.'
else:
    if catName == 'Spots':
        print 'Your cat is spotted.'
    else:
        print 'Your cat is neither fuzzy nor spotted.'
```

- elif ("Else If") Statements
  - if we wanted more things, then the code starts to have a lot of indentation.

```
if catName == 'Fuzzball':
    print 'Your cat is fuzzy.'
else:
    if catName == 'Spots':
        print 'Your cat is spotted.'
    else:
        if catName == 'FattyKitty':
            print 'Your cat is fat.'
        else:
            if catName == 'Puff':
                print 'Your cat is puffy.'
            else:
                print 'Your cat is neither fuzzy nor spotted
nor fat nor puffy.'
```

• elif ("Else If") Statements

- Using elif, the above code looks like this.

```
if catName == 'Fuzzball':
    print 'Your cat is fuzzy.'
elif catName == 'Spots':
    print 'Your cat is spotted.'
elif catName == 'FattyKitty':
    print 'Your cat is fat.'
elif catName == 'Puff':
    print 'Your cat is puffy.'
else:
    print 'Your cat is neither fuzzy nor spotted
nor fat nor puffy.'
```

# Quiz #3

- Go to <u>https://www.slido.com/</u>
- Join #isd-hyu
- Click "Polls"
- Submit your answer in the following format:
  - Student ID: Your answer
  - e.g. 2017123456: 4)
- Note that you must submit all quiz answers in the above format to be checked as "attendance".

# **Code Explanation**

#### Where the Main Part Begins

• This line is where our program really begins.

```
playAgain = 'yes'
```

• Here is the beginning of a while loop.

while playAgain == 'yes' or playAgain == 'y':

# **Code Explanation**

#### Calling the Functions

• The execution jumps to the first line in the displayIntro() function.

displayIntro()

• The return value is stored in a new variable named caveNumber.

```
caveNumber = chooseCave()
```

• This line calls our checkCave () function with the argument caveNumber.

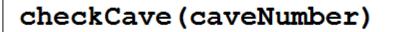

# **Code Explanation**

#### Asking the Player to Play Again

- The variable playAgain
  - stores the string that the user typed in.
  - then we reach the end of the while-block
  - so the program re-checks the while statement's condition
    (playAgain == 'yes' or playAgain == 'y')

print('Do you want to play again? (yes or no)')
playAgain = input()

```
import random
import time
```

```
def displayIntro():
    print 'You are in a land full of dragons. In front of you,'
    print 'you see two caves. In one cave, the dragon is friendly'
    print 'and will share his treasure with you. The other dragon'
    print 'is greedy and hungry, and will eat you on sight.'
   print
def chooseCave():
    cave = ''
    while cave != '1' and cave != '2':
        print 'Which cave will you go into? (1 or 2)'
        cave = raw input()
    return cave
def checkCave(chosenCave):
    print 'You approach the cave...'
```

```
import random
import time
```

```
def displayIntro():
    print 'You are in a land full of dragons. In front of you,'
    print 'you see two caves. In one cave, the dragon is friendly'
    print 'and will share his treasure with you. The other dragon'
    print 'is greedy and hungry, and will eat you on sight.'
    print
def chooseCave():
    cave = ''
    while cave != '1' and cave != '2':
        print 'Which cave will you go into? (1 or 2)'
        cave = raw input()
    return cave
def checkCave(chosenCave):
    print 'You approach the cave...'
```

import random
import time

```
def displayIntro():
    print 'You are in a land full of dragons. In front of you,'
    print 'you see two caves. In one cave, the dragon is friendly'
    print 'and will share his treasure with you. The other dragon'
    print 'is greedy and hungry, and will eat you on sight.'
   print
def chooseCave():
    cave = ''
    while cave != '1' and cave != '2':
        print 'Which cave will you go into? (1 or 2)'
        cave = raw input()
    return cave
def checkCave(chosenCave):
    print 'You approach the cave...'
```

```
import random
import time
def displayIntro():
    print 'You are in a land full of dragons. In front of you,'
    print 'you see two caves. In one cave, the dragon is friendly'
    print 'and will share his treasure with you. The other dragon'
    print 'is greedy and hungry, and will eat you on sight.'
   print
def chooseCave():
    cave = ''
    while cave != '1' and cave != '2':
        print 'Which cave will you go into? (1 or 2)'
        cave = raw input()
    return cave
def checkCave(chosenCave):
    print 'You approach the cave...'
```

```
def checkCave(chosenCave):
    print 'You approach the cave...'
    time.sleep(2)
    print 'It is dark and spooky...'
    time.sleep(2)
    print 'A large dragon jumps out in front of you! He opens his jaws and...'
    print
    time.sleep(2)
    friendlyCave = random.randint(1, 2)
    if chosenCave == str(friendlyCave):
         print 'Gives you his treasure!'
    else:
         print 'Gobbles you down in one bite!'
playAgain = 'yes'
while playAgain == 'yes' or playAgain == 'y':
```

```
def checkCave(chosenCave):
    print 'You approach the cave...'
    time.sleep(2)
    print 'It is dark and spooky...'
    time.sleep(2)
    print 'A large dragon jumps out in front of you! He opens his jaws and...'
    print
    time.sleep(2)
    friendlyCave = random.randint(1, 2)
    if chosenCave == str(friendlyCave):
         print 'Gives you his treasure!'
    else:
         print 'Gobbles you down in one bite!'
playAgain = 'yes'
```

```
while playAgain == 'yes' or playAgain == 'y':
```

Global Scope

playAgain == 'yes'

playAgain = 'yes'
while playAgain == 'yes' or playAgain == 'y':

```
displayIntro()
```

```
caveNumber = chooseCave()
```

```
checkCave(caveNumber)
```

```
print 'Do you want to play again? (yes or no)'
playAgain = raw_input()
```

Global Scope
playAgain == 'yes'

playAgain = 'yes'
while playAgain == 'yes' or playAgain == 'y':

displayIntro()

```
caveNumber = chooseCave()
```

```
checkCave(caveNumber)
```

```
print 'Do you want to play again? (yes or no)'
playAgain = raw_input()
```

import random
import time

Global Scope

playAgain == 'yes'

```
def displayIntro():
```

print 'You are in a land full of dragons. In front of you,'
print 'you see two caves. In one cave, the dragon is friendly'
print 'and will share his treasure with you. The other dragon'
print 'is greedy and hungry, and will eat you on sight.'
print

```
def chooseCave():
    cave = ''
    while cave != '1' and cave != '2':
        print 'Which cave will you go into? (1 or 2)'
        cave = raw_input()
```

```
import random
import time
```

Global Scope

playAgain == 'yes'

```
def displayIntro():
```

print 'You are in a land full of dragons. In front of you,'
print 'you see two caves. In one cave, the dragon is friendly'
print 'and will share his treasure with you. The other dragon'
print 'is greedy and hungry, and will eat you on sight.'
print

```
def chooseCave():
    cave = ''
    while cave != '1' and cave != '2':
        print 'Which cave will you go into? (1 or 2)'
        cave = raw_input()
```

```
import random
import time
```

#### Global Scope

playAgain == 'yes'

```
def displayIntro():
    print 'You are in a land full of dragons. In front of you,'
    print 'you see two caves. In one cave, the dragon is friendly'
    print 'and will share his treasure with you. The other dragon'
    print 'is greedy and hungry, and will eat you on sight.'
    print
```

```
def chooseCave():
    cave = ''
    while cave != '1' and cave != '2':
        print 'Which cave will you go into? (1 or 2)'
        cave = raw_input()
```

```
import random
import time
```

#### Global Scope

playAgain == 'yes'

```
def displayIntro():
    print 'You are in a land full of dragons. In front of you,'
    print 'you see two caves. In one cave, the dragon is friendly'
    print 'and will share his treasure with you. The other dragon'
    print 'is greedy and hungry, and will eat you on sight.'
    print
```

```
def chooseCave():
    cave = ''
    while cave != '1' and cave != '2':
        print 'Which cave will you go into? (1 or 2)'
        cave = raw_input()
```

```
import random
import time
Global Scope
playAgain == 'yes'
def displayIntro():
    print 'You are in a land full of dragons. In front of you,'
    print 'you see two caves. In one cave, the dragon is friendly'
    print 'and will share his treasure with you. The other dragon'
    print 'is greedy and hungry, and will eat you on sight.'
    print
def chooseCave():
    cave = ''
```

```
while cave != '1' and cave != '2':
    print 'Which cave will you go into? (1 or 2)'
    cave = raw_input()
```

**Global Scope** 

playAgain == 'yes'

```
import random
import time
def displayIntro():
    print 'You are in a land full of dragons. In front of you,'
    print 'you see two caves. In one cave, the dragon is friendly'
    print 'and will share his treasure with you. The other dragon'
    print 'is greedy and hungry, and will eat you on sight.'
```

```
def chooseCave():
    cave = ''
    while cave != 1' and cave != 2':
        print 'Which cave will you go into? (1 or 2)'
        cave = raw input()
```

return cave

print

Global Scope
playAgain == 'yes'

playAgain = 'yes'
while playAgain == 'yes' or playAgain == 'y':

displayIntro()

```
caveNumber = chooseCave()
```

```
checkCave(caveNumber)
```

```
print 'Do you want to play again? (yes or no)'
playAgain = raw_input()
```

```
Global Scope
playAgain == 'yes'
```

```
playAgain = 'yes'
while playAgain == 'yes' or playAgain == 'y':
```

```
displayIntro()
```

```
caveNumber = chooseCave()
```

```
checkCave(caveNumber)
```

```
print 'Do you want to play again? (yes or no)'
playAgain = raw_input()
```

```
import random
import time
```

#### Global Scope

playAgain == 'yes'

```
def displayIntro():
    print 'You are in a land full of dragons. In front of you,'
    print 'you see two caves. In one cave, the dragon is friendly'
    print 'and will share his treasure with you. The other dragon'
    print 'is greedy and hungry, and will eat you on sight.'
    print
```

```
def chooseCave():
    cave = ''
    while cave != '1' and cave != '2':
        print 'Which cave will you go into? (1 or 2)'
        cave = raw_input()
```

```
import random
import time
```

#### Global Scope

playAgain == 'yes'

```
def displayIntro():
    print 'You are in a land full of dragons. In front of you,'
    print 'you see two caves. In one cave, the dragon is friendly'
    print 'and will share his treasure with you. The other dragon'
    print 'is greedy and hungry, and will eat you on sight.'
    print
```

```
def chooseCave():
    cave = ''
    while cave != '1' and cave != '2':
        print 'Which cave will you go into? (1 or 2)'
        cave = raw_input()
```

```
Global Scope
import random
import time
                                                playAgain == 'yes'
def displayIntro():
                                                Lobal Scope
    print 'You are in a land full of dragons.
    print 'you see two caves. In one cave, the cave == ''
    print 'and will share his treasure with you. The other dragon'
    print 'is greedy and hungry, and will eat you on sight.'
    print
def chooseCave():
    cave = ''
    while cave != '1' and cave != '2':
        print 'Which cave will you go into? (1 or 2)'
        cave = raw input()
```

```
Global Scope
import random
import time
                                                playAgain == 'yes'
def displayIntro():
                                                Lobal Scope
    print 'You are in a land full of dragons.
    print 'you see two caves. In one cave, the Cave == ''
    print 'and will share his treasure with you. The other dragon'
    print 'is greedy and hungry, and will eat you on sight.'
    print
def chooseCave():
    cave = ''
    while cave != !1! and cave != !2!:
        print 'Which cave will you go into? (1 or 2)'
        cave = raw input()
```

```
Global Scope
import random
import time
                                                playAgain == 'yes'
def displayIntro():
                                                Lobal Scope
    print 'You are in a land full of dragons.
    print 'you see two caves. In one cave, the Cave == ''
    print 'and will share his treasure with you. The other dragon'
    print 'is greedy and hungry, and will eat you on sight.'
    print
def chooseCave():
    cave = ''
    while cave != !1! and cave != !2!:
        print 'Which cave will you go into? (1 or 2)'
        cave = raw input()
```

```
Global Scope
import random
import time
                                                playAgain == 'yes'
def displayIntro():
                                                Lobal Scope
    print 'You are in a land full of dragons.
    print 'you see two caves. In one cave, the Cave == '3'
    print 'and will share his treasure with you. The other dragon'
    print 'is greedy and hungry, and will eat you on sight.'
    print
def chooseCave():
    cave = ''
    while cave != '1' and cave != '2':
        print 'Which cave will you go into? (1 or 2)'
        cave = raw input()
```

```
Global Scope
import random
import time
                                                playAgain == 'yes'
def displayIntro():
                                                Lobal Scope
    print 'You are in a land full of dragons.
    print 'you see two caves. In one cave, the Cave == '3'
    print 'and will share his treasure with you. The other dragon'
    print 'is greedy and hungry, and will eat you on sight.'
    print
def chooseCave():
    cave = ''
    while cave != !1! and cave != !2!:
        print 'Which cave will you go into? (1 or 2)'
        cave = raw input()
```

```
Global Scope
import random
import time
                                                playAgain == 'yes'
def displayIntro():
                                                Lobal Scope
    print 'You are in a land full of dragons.
    print 'you see two caves. In one cave, the Cave == '3'
    print 'and will share his treasure with you. The other dragon'
    print 'is greedy and hungry, and will eat you on sight.'
    print
def chooseCave():
    cave = ''
    while cave != 1' and cave != 2':
        print 'Which cave will you go into? (1 or 2)'
        cave = raw input()
```

```
Global Scope
import random
import time
                                                playAgain == 'yes'
def displayIntro():
                                                Lobal Scope
    print 'You are in a land full of dragons.
    print 'you see two caves. In one cave, the Cave == '2'
    print 'and will share his treasure with you. The other dragon'
    print 'is greedy and hungry, and will eat you on sight.'
    print
def chooseCave():
    cave = ''
    while cave != '1' and cave != '2':
        print 'Which cave will you go into? (1 or 2)'
        cave = raw input()
```

```
return cave
                                                           Global Scope
def checkCave(chosenCave):
    print 'You approach the cave ... '
                                                           playAgain == 'yes'
    time.sleep(2)
    print 'It is dark and spooky...'
    time.sleep(2)
                                                           Lobal Scope
    print 'A large dragon jumps out in front of you! He op
    print
                                                           cave == '2'
    time.sleep(2)
    friendlyCave = random.randint(1, 2)
    if chosenCave == str(friendlyCave):
         print 'Gives you his treasure!'
    else:
         print 'Gobbles you down in one bite!'
playAgain = 'yes'
while playAgain == 'yes' or playAgain == 'y':
    displayIntro()
    caveNumber = chooseCave()
    checkCave(caveNumber)
    print 'Do you want to play again? (yes or no)'
```

```
return cave
```

```
Global Scope
def checkCave(chosenCave):
    print 'You approach the cave ... '
                                                           playAgain == 'yes'
    time.sleep(2)
    print 'It is dark and spooky...'
                                                           caveNumber == '2'
    time.sleep(2)
    print 'A large dragon jumps out in front of you! He opens his jaws and...'
    print
    time.sleep(2)
    friendlyCave = random.randint(1, 2)
    if chosenCave == str(friendlyCave):
         print 'Gives you his treasure!'
    else:
         print 'Gobbles you down in one bite!'
playAgain = 'yes'
while playAgain == 'yes' or playAgain == 'y':
    displayIntro()
    caveNumber = chooseCave()
    checkCave(caveNumber)
```

print 'Do you want to play again? (yes or no)'

print 'Do you want to play again? (yes or no)'

```
return cave
```

```
Global Scope
def checkCave(chosenCave):
    print 'You approach the cave ... '
                                                           playAgain == 'yes'
    time.sleep(2)
    print 'It is dark and spooky...'
                                                           caveNumber == '2'
    time.sleep(2)
    print 'A large dragon jumps out in front of you! He opens his jaws and...'
    print
    time.sleep(2)
    friendlyCave = random.randint(1, 2)
    if chosenCave == str(friendlyCave):
         print 'Gives you his treasure!'
    else:
         print 'Gobbles you down in one bite!'
playAgain = 'yes'
while playAgain == 'yes' or playAgain == 'y':
    displayIntro()
    caveNumber = chooseCave()
    checkCave(caveNumber)
```

```
return cave
                                                       Global Scope
def checkCave(chosenCave):
                                                       playAgain == 'yes'
    print 'You approach the cave...'
                                                       caveNumber == '2'
    time.sleep(2)
    print 'It is dark and spooky...'
    time.sleep(2)
    print 'A large dragon jumps out in front of you! He opens his jaws and...'
   print
    time.sleep(2)
    friendlyCave = random.randint(1, 2)
    if chosenCave == str(friendlyCave):
         print 'Gives you his treasure!'
    else:
         print 'Gobbles you down in one bite!'
playAgain = 'yes'
while playAgain == 'yes' or playAgain == 'y':
```

```
return cave
                                                       Global Scope
def checkCave(chosenCave):
                                                       playAgain == 'yes'
    print 'You approach the cave ... '
                                                       caveNumber == '2'
    time.sleep(2)
    print 'It is dark and spooky...'
    time.sleep(2)
                                                       Lobal Scope
    print 'A large dragon jumps out in front of you! H
                                                       chosenCave == '2'
   print
    time.sleep(2)
    friendlyCave = random.randint(1, 2)
    if chosenCave == str(friendlyCave):
         print 'Gives you his treasure!'
    else:
         print 'Gobbles you down in one bite!'
playAgain = 'yes'
while playAgain == 'yes' or playAgain == 'y':
```

```
return cave
                                                       Global Scope
def checkCave(chosenCave):
                                                       playAgain == 'yes'
    print 'You approach the cave...'
                                                       caveNumber == '2'
    time.sleep(2)
    print 'It is dark and spooky...'
    time.sleep(2)
                                                       Lobal Scope
    print 'A large dragon jumps out in front of you! H
                                                       chosenCave == '2'
   print
    time.sleep(2)
    friendlyCave = random.randint(1, 2)
    if chosenCave == str(friendlyCave):
         print 'Gives you his treasure!'
    else:
        print 'Gobbles you down in one bite!'
playAgain = 'yes'
while playAgain == 'yes' or playAgain == 'y':
```

```
return cave
                                                       Global Scope
def checkCave(chosenCave):
                                                       playAgain == 'yes'
    print 'You approach the cave...'
                                                       caveNumber == '2'
    time.sleep(2)
    print 'It is dark and spooky...'
    time.sleep(2)
                                                       Lobal Scope
    print 'A large dragon jumps out in front of you! H
                                                       chosenCave == '2'
   print
    time.sleep(2)
    friendlyCave = random.randint(1, 2)
    if chosenCave == str(friendlyCave):
         print 'Gives you his treasure!'
    else:
        print 'Gobbles you down in one bite!'
playAgain = 'yes'
while playAgain == 'yes' or playAgain == 'y':
```

```
return cave
                                                       Global Scope
def checkCave(chosenCave):
                                                       playAgain == 'yes'
    print 'You approach the cave...'
                                                       caveNumber == '2'
    time.sleep(2)
    print 'It is dark and spooky...'
    time.sleep(2)
                                                       Lobal Scope
    print 'A large dragon jumps out in front of you! H
                                                       chosenCave == '2'
   print
    time.sleep(2)
    friendlyCave = random.randint(1, 2)
    if chosenCave == str(friendlyCave):
         print 'Gives you his treasure!'
    else:
        print 'Gobbles you down in one bite!'
playAgain = 'yes'
while playAgain == 'yes' or playAgain == 'y':
```

```
return cave
                                                       Global Scope
def checkCave(chosenCave):
                                                       playAgain == 'yes'
    print 'You approach the cave...'
                                                       caveNumber == '2'
    time.sleep(2)
    print 'It is dark and spooky...'
    time.sleep(2)
                                                       Lobal Scope
    print 'A large dragon jumps out in front of you! H
                                                       chosenCave == '2'
   print
    time.sleep(2)
    friendlyCave = random.randint(1, 2)
    if chosenCave == str(friendlyCave):
         print 'Gives you his treasure!'
    else:
        print 'Gobbles you down in one bite!'
playAgain = 'yes'
while playAgain == 'yes' or playAgain == 'y':
```

```
return cave

def checkCave(chosenCave):
    print 'You approach the cave...'
    time.sleep(2)
    print 'It is dark and spooky...'
    time.sleep(2)
    print 'A large dragon jumps out in front of you! H
    print
    time.sleep(2)

ChosenCave == '2'
```

```
friendlyCave = random.randint(1, 2)
if chosenCave == str(friendlyCave):
    print 'Gives you his treasure!'
else:
    print 'Gobbles you down in one bite!'
```

```
playAgain = 'yes'
while playAgain == 'yes' or playAgain == 'y':
```

```
return cave

def checkCave(chosenCave):
    print 'You approach the cave...'
    time.sleep(2)
    print 'It is dark and spooky...'
    time.sleep(2)
    print 'A large dragon jumps out in front of you!
    print
    time.sleep(2)

Lobal Scope
chosenCave == '2'
```

```
friendlyCave = random.randint(1, 2)
if chosenCave == str(friendlyCave):
    print 'Gives you his treasure!'
else:
```

```
print 'Gobbles you down in one bite!'
```

```
playAgain = 'yes'
while playAgain == 'yes' or playAgain == 'y':
```

```
return cave

def checkCave(chosenCave):
    print 'You approach the cave...'
    time.sleep(2)
    print 'It is dark and spooky...'
    time.sleep(2)
    print 'A large dragon jumps out in front of you!
    print
    time.sleep(2)
ChosenCave == '2'
```

```
friendlyCave = random.randint(1, 2)
```

```
if chosenCave == str(friendlyCave):
    print 'Gives you his treasure!'
else:
    print 'Gobbles you down in one bite!'
playAgain = 'yes'
```

```
while playAgain == 'yes' or playAgain == 'y':
```

```
return cave
                                                      Global Scope
def checkCave(chosenCave):
                                                      playAgain == 'yes'
   print 'You approach the cave...'
                                                      caveNumber == '2'
   time.sleep(2)
   print 'It is dark and spooky...'
    time.sleep(2)
                                                      Lobal Scope
   print 'A large dragon jumps out in front of you! H
                                                      chosenCave == '2'
   print
   time.sleep(2)
                                                      friendlyCave == 2
    friendlyCave = random.randint(1, 2)
   if chosenCave == str(friendlyCave):
        print 'Gives you his treasure!'
```

```
else:
print 'Gobbles you down in one bite!'
```

```
playAgain = 'yes'
while playAgain == 'yes' or playAgain == 'y':
```

```
return cave
                                                       Global Scope
def checkCave(chosenCave):
                                                       playAgain == 'yes'
   print 'You approach the cave...'
                                                       caveNumber == '2'
    time.sleep(2)
   print 'It is dark and spooky...'
    time.sleep(2)
                                                       Lobal Scope
    print 'A large dragon jumps out in front of you! H
                                                       chosenCave == '2'
   print
    time.sleep(2)
                                                       friendlyCave == 2
    friendlyCave = random.randint(1, 2)
    if chosenCave == str(friendlyCave):
        print 'Gives you his treasure!'
    else:
        print 'Gobbles you down in one bite!'
playAgain = 'yes'
while playAgain == 'yes' or playAgain == 'y':
```

```
friendlyCave = random.randint(1, 2)
if chosenCave == str(friendlyCave):
    print 'Gives you his treasure!'
else:
    print 'Gobbles you down in one bite!'
```

```
playAgain = 'yes'
while playAgain == 'yes' or playAgain == 'y':
```

```
displayIntro()
```

```
caveNumber = chooseCave()
```

```
checkCave(caveNumber)
```

```
print 'Do you want to play again? (yes or no)'
playAgain = raw_input()
```

```
playAgain == 'yes'
caveNumber == '2'
```

```
friendlyCave = random.randint(1, 2)

if chosenCave == str(friendlyCave):
    print 'Gives you his treasure!'
else:
    print 'Gobbles you down in one bite!'
```

```
playAgain = 'yes'
while playAgain == 'yes' or playAgain == 'y':
```

```
displayIntro()
```

```
caveNumber = chooseCave()
```

```
checkCave(caveNumber)
```

```
print 'Do you want to play again? (yes or no)'
playAgain = raw_input()
```

```
playAgain == 'yes'
caveNumber == '2'
```

```
friendlyCave = random.randint(1, 2)
if chosenCave == str(friendlyCave):
    print 'Gives you his treasure!'
else:
    print 'Gobbles you down in one bite!'
```

```
playAgain = 'yes'
while playAgain == 'yes' or playAgain == 'y':
```

```
displayIntro()
```

```
caveNumber = chooseCave()
```

```
checkCave(caveNumber)
```

```
print 'Do you want to play again? (yes or no)'
playAgain = raw input()
```

```
playAgain == 'y'
caveNumber == '2'
```

```
friendlyCave = random.randint(1, 2)

if chosenCave == str(friendlyCave):
    print 'Gives you his treasure!'
else:
    print 'Gobbles you down in one bite!'
Global Scope
playAgain == 'y'
caveNumber == '2'
```

```
playAgain = 'yes'
while playAgain == 'yes' or playAgain == 'y':
```

```
displayIntro()
```

```
caveNumber = chooseCave()
```

```
checkCave(caveNumber)
```

```
print 'Do you want to play again? (yes or no)'
playAgain = raw_input()
```

```
friendlyCave = random.randint(1, 2)

if chosenCave == str(friendlyCave):
    print 'Gives you his treasure!'

else:
    print 'Gobbles you down in one bite!'
```

```
playAgain = 'yes'
while playAgain == 'yes' or playAgain == 'y':
```

```
displayIntro()
```

```
caveNumber = chooseCave()
```

```
checkCave(caveNumber)
```

```
print 'Do you want to play again? (yes or no)'
playAgain = raw_input()
```

```
playAgain == 'y'
caveNumber == '2'
```

```
Global Scope
import random
import time
                                                playAgain == 'y'
                                                caveNumber = '2'
def displayIntro():
    print 'You are in a land full of dragons. In front of you,'
    print 'you see two caves. In one cave, the dragon is friendly'
    print 'and will share his treasure with you. The other dragon'
    print 'is greedy and hungry, and will eat you on sight.'
    print
def chooseCave():
    cave = ''
    while cave != '1' and cave != '2':
        print 'Which cave will you go into? (1 or 2)'
```

```
_
```

cave = raw input()

```
import random
import time
```

def displayIntro():

#### Global Scope

playAgain == 'y'

caveNumber == '2'

print 'You are in a land full of dragons. In front of you,' print 'you see two caves. In one cave, the dragon is friendly' print 'and will share his treasure with you. The other dragon' print 'is greedy and hungry, and will eat you on sight.' print

```
def chooseCave():
    cave = ''
    while cave != '1' and cave != '2':
        print 'Which cave will you go into? (1 or 2)'
        cave = raw_input()
```

```
import random
import time

def displayIntro():
    print 'You are in a land full of dragons. In front of you,'
    print 'you see two caves. In one cave, the dragon is friendly'
    print 'and will share his treasure with you. The other dragon'
    print 'is greedy and hungry, and will eat you on sight.'

def chooseCave():
    cave = ''
```

```
while cave != '1' and cave != '2':
    print 'Which cave will you go into? (1 or 2)'
    cave = raw_input()
```

```
import random
import time
```

def displayIntro():

#### Global Scope

playAgain == 'y'

caveNumber == '2'

print 'You are in a land full of dragons. In front of you,'
print 'you see two caves. In one cave, the dragon is friendly'
print 'and will share his treasure with you. The other dragon'
print 'is greedy and hungry, and will eat you on sight.'
print

```
def chooseCave():
    cave = ''
    while cave != '1' and cave != '2':
        print 'Which cave will you go into? (1 or 2)'
        cave = raw_input()
```

```
import random
import time

def displayIntro():
    print 'You are in a land full of dragons. In front of you,'
    print 'you see two caves. In one cave, the dragon is friendly'
    print 'and will share his treasure with you. The other dragon'
    print 'is greedy and hungry, and will eat you on sight.'
    print

def chooseCave():
    cave = ''
```

```
while cave != '1' and cave != '2':
    print 'Which cave will you go into? (1 or 2)'
    cave = raw_input()
```

```
print 'is greedy and hungry, and will eat you on sight.'
   print
                                                                  Global Scope
def chooseCave():
    cave = ''
                                                                  playAgain == 'y'
    while cave != '1' and cave != '2':
       print 'Which cave will you go into? (1 or 2)'
                                                                  caveNumber == '2'
        cave = raw input()
    return cave
def checkCave(chosenCave):
   print 'You approach the cave ... '
    time.sleep(2)
   print 'It is dark and spooky...'
    time.sleep(2)
   print 'A large dragon jumps out in front of you! He opens his jaws and ... '
   print
   time.sleep(2)
    friendlyCave = random.randint(1, 2)
    if chosenCave == str(friendlyCave):
        print 'Gives you his treasure!'
    else:
        print 'Gobbles you down in one bite!'
playAgain = 'yes'
while playAgain == 'yes' or playAgain == 'y':
   displayIntro()
    caveNumber = chooseCave()
    checkCave(caveNumber)
```

```
print 'is greedy and hungry, and will eat you on sight.'
   print
                                                                  Global Scope
def chooseCave():
    cave = ''
                                                                  playAgain == 'y'
    while cave != '1' and cave != '2':
       print 'Which cave will you go into? (1 or 2)'
                                                                  caveNumber == '2'
        cave = raw input()
    return cave
def checkCave(chosenCave):
   print 'You approach the cave ... '
    time.sleep(2)
   print 'It is dark and spooky...'
    time.sleep(2)
   print 'A large dragon jumps out in front of you! He opens his jaws and ... '
   print
    time.sleep(2)
    friendlyCave = random.randint(1, 2)
    if chosenCave == str(friendlyCave):
        print 'Gives you his treasure!'
    else:
        print 'Gobbles you down in one bite!'
playAgain = 'yes'
while playAgain == 'yes' or playAgain == 'y':
   displayIntro()
    caveNumber = chooseCave()
    checkCave(caveNumber)
```

checkCave(caveNumber)

```
print 'is greedy and hungry, and will eat you on sight.'
   print
                                                                  Global Scope
def chooseCave():
    cave = ''
                                                                  playAgain == 'y'
    while cave != '1' and cave != '2':
       print 'Which cave will you go into? (1 or 2)'
                                                                  caveNumber == '2'
        cave = raw input()
    return cave
def checkCave(chosenCave):
   print 'You approach the cave ... '
    time.sleep(2)
   print 'It is dark and spooky...'
    time.sleep(2)
   print 'A large dragon jumps out in front of you! He opens his jaws and ... '
   print
   time.sleep(2)
    friendlyCave = random.randint(1, 2)
    if chosenCave == str(friendlyCave):
        print 'Gives you his treasure!'
    else:
        print 'Gobbles you down in one bite!'
playAgain = 'yes'
while playAgain == 'yes' or playAgain == 'y':
   displayIntro()
    caveNumber = chooseCave()
```

```
def chooseCave():
                                                        Global Scope
    cave = ''
                                                        playAgain == 'y'
   while cave != '1' and cave != '2':
        print 'Which cave will you go into? (1 or 2)'
                                                        caveNumber = '2'
        cave = raw input()
    return cave
def checkCave(chosenCave):
    print 'You approach the cave ... '
    time.sleep(2)
    print 'It is dark and spooky...'
    time.sleep(2)
    print 'A large dragon jumps out in front of you! He opens his jaws and...'
    print
    time.sleep(2)
    friendlyCave = random.randint(1, 2)
    if chosenCave == str(friendlyCave):
         print 'Gives you his treasure!'
    else:
        print 'Gobbles you down in one bite!'
```

```
def chooseCave():
                                                        Global Scope
    cave = ''
                                                        playAgain == 'y'
    while cave != '1' and cave != '2':
        print 'Which cave will you go into? (1 or 2)'
                                                        caveNumber = '2'
        cave = raw input()
    return cave
def checkCave(chosenCave):
    print 'You approach the cave ... '
    time.sleep(2)
    print 'It is dark and spooky...'
    time.sleep(2)
    print 'A large dragon jumps out in front of you! He opens his jaws and...'
    print
    time.sleep(2)
    friendlyCave = random.randint(1, 2)
    if chosenCave == str(friendlyCave):
        print 'Gives you his treasure!'
    else:
        print 'Gobbles you down in one bite!'
```

```
def chooseCave():
                                                        Global Scope
    cave = ''
                                                        playAgain == 'y'
    while cave != '1' and cave != '2':
        print 'Which cave will you go into? (1 or 2)'
                                                        caveNumber == '2'
        cave = raw input()
    return cave
                                                        Lobal Scope
def checkCave(chosenCave):
                                                        cave == ''
    print 'You approach the cave ... '
    time.sleep(2)
    print 'It is dark and spooky...'
    time.sleep(2)
    print 'A large dragon jumps out in front of you! He opens his jaws and...'
    print
    time.sleep(2)
    friendlyCave = random.randint(1, 2)
    if chosenCave == str(friendlyCave):
         print 'Gives you his treasure!'
    else:
        print 'Gobbles you down in one bite!'
```

```
def chooseCave():
                                                        Global Scope
    cave = ''
                                                        playAgain == 'y'
    while cave != '1' and cave != '2':
        print 'Which cave will you go into? (1 or 2)'
                                                        caveNumber == '2'
        cave = raw input()
    return cave
                                                        Lobal Scope
def checkCave(chosenCave):
                                                        cave == ''
    print 'You approach the cave ... '
    time.sleep(2)
    print 'It is dark and spooky...'
    time.sleep(2)
    print 'A large dragon jumps out in front of you! He opens his jaws and...'
    print
    time.sleep(2)
    friendlyCave = random.randint(1, 2)
    if chosenCave == str(friendlyCave):
         print 'Gives you his treasure!'
    else:
        print 'Gobbles you down in one bite!'
```

```
def chooseCave():
                                                        Global Scope
    cave = ''
                                                        playAgain == 'y'
    while cave != '1' and cave != '2':
        print 'Which cave will you go into? (1 or 2)'
                                                        caveNumber == '2'
        cave = raw input()
    return cave
                                                        Lobal Scope
def checkCave(chosenCave):
                                                        cave == ''
    print 'You approach the cave ... '
    time.sleep(2)
    print 'It is dark and spooky...'
    time.sleep(2)
    print 'A large dragon jumps out in front of you! He opens his jaws and...'
    print
    time.sleep(2)
    friendlyCave = random.randint(1, 2)
    if chosenCave == str(friendlyCave):
         print 'Gives you his treasure!'
    else:
        print 'Gobbles you down in one bite!'
```

```
def chooseCave():
                                                        Global Scope
    cave = ''
                                                        playAgain == 'y'
    while cave != '1' and cave != '2':
        print 'Which cave will you go into? (1 or 2)'
                                                        caveNumber == '2'
        cave = raw input()
    return cave
                                                        Lobal Scope
def checkCave(chosenCave):
                                                        cave == '1'
    print 'You approach the cave ... '
    time.sleep(2)
    print 'It is dark and spooky...'
    time.sleep(2)
    print 'A large dragon jumps out in front of you! He opens his jaws and...'
    print
    time.sleep(2)
    friendlyCave = random.randint(1, 2)
    if chosenCave == str(friendlyCave):
         print 'Gives you his treasure!'
    else:
        print 'Gobbles you down in one bite!'
```

```
return cave
                                                            Global Scope
def checkCave(chosenCave):
   print 'You approach the cave ... '
                                                            playAgain == 'y'
    time.sleep(2)
   print 'It is dark and spooky...'
                                                            caveNumber == '2'
    time.sleep(2)
   print 'A large dragon jumps out in front of you! He opens his jaws and ... '
   print
                                                            Lobal Scope
    time.sleep(2)
                                                            cave == '1'
   friendlyCave = random.randint(1, 2)
    if chosenCave == str(friendlyCave):
        print 'Gives you his treasure!'
    else:
        print 'Gobbles you down in one bite!'
playAgain = 'yes'
while playAgain == 'yes' or playAgain == 'y':
   displayIntro()
    caveNumber = chooseCave()
    checkCave(caveNumber)
   print 'Do you want to play again? (yes or no)'
   playAgain = raw input()
```

```
return cave
```

```
Global Scope
def checkCave(chosenCave):
    print 'You approach the cave...'
                                                            playAgain == 'y'
    time.sleep(2)
    print 'It is dark and spooky...'
                                                            caveNumber == '1'
    time.sleep(2)
    print 'A large dragon jumps out in front of you! He opens his jaws and...'
    print
    time.sleep(2)
    friendlyCave = random.randint(1, 2)
    if chosenCave == str(friendlyCave):
        print 'Gives you his treasure!'
    else:
        print 'Gobbles you down in one bite!'
playAgain = 'yes'
while playAgain == 'yes' or playAgain == 'y':
    displayIntro()
    caveNumber = chooseCave()
    checkCave(caveNumber)
    print 'Do you want to play again? (yes or no)'
```

```
playAgain = raw input()
```

```
return cave
```

```
Global Scope
def checkCave(chosenCave):
   print 'You approach the cave ... '
                                                            playAgain == 'y'
    time.sleep(2)
   print 'It is dark and spooky...'
                                                            caveNumber == '1'
    time.sleep(2)
   print 'A large dragon jumps out in front of you! He opens his jaws and...'
   print
    time.sleep(2)
   friendlyCave = random.randint(1, 2)
   if chosenCave == str(friendlyCave):
        print 'Gives you his treasure!'
    else:
        print 'Gobbles you down in one bite!'
playAgain = 'yes'
while playAgain == 'yes' or playAgain == 'y':
   displayIntro()
    caveNumber = chooseCave()
    checkCave(caveNumber)
   print 'Do you want to play again? (yes or no)'
```

```
playAgain = raw_input()
```

```
return cave
```

```
Global Scope
def checkCave(chosenCave):
   print 'You approach the cave ... '
                                                            playAgain == 'y'
    time.sleep(2)
   print 'It is dark and spooky...'
                                                            caveNumber == '1'
    time.sleep(2)
   print 'A large dragon jumps out in front of you! He opens his jaws and...'
   print
    time.sleep(2)
   friendlyCave = random.randint(1, 2)
   if chosenCave == str(friendlyCave):
        print 'Gives you his treasure!'
    else:
        print 'Gobbles you down in one bite!'
playAgain = 'yes'
while playAgain == 'yes' or playAgain == 'y':
   displayIntro()
    caveNumber = chooseCave()
    checkCave(caveNumber)
   print 'Do you want to play again? (yes or no)'
   playAgain = raw input()
```

```
return cave
                                                            Global Scope
def checkCave(chosenCave):
   print 'You approach the cave...'
                                                            playAgain == 'y'
   time.sleep(2)
   print 'It is dark and spooky...'
                                                            caveNumber == '1'
   time.sleep(2)
   print 'A large dragon jumps out in front of you! He opens his jaws and ... '
   print
                                                            Lobal Scope
   time.sleep(2)
                                                            chosenCave == '1'
   friendlyCave = random.randint(1, 2)
   if chosenCave == str(friendlyCave):
        print 'Gives you his treasure!'
   else:
        print 'Gobbles you down in one bite!'
playAgain = 'yes'
while playAgain == 'yes' or playAgain == 'y':
   displayIntro()
   caveNumber = chooseCave()
   checkCave(caveNumber)
```

```
print 'Do you want to play again? (yes or no)'
playAgain = raw input()
```

```
return cave
                                                           Global Scope
def checkCave(chosenCave):
   print 'You approach the cave ... '
                                                           playAgain == 'y'
   time.sleep(2)
   print 'It is dark and spooky...'
                                                           caveNumber == '1'
   time.sleep(2)
   print 'A large dragon jumps out in front of you! He opens his jaws and ... '
   print
                                                           Lobal Scope
   time.sleep(2)
                                                           chosenCave == '1'
   friendlyCave = random.randint(1, 2)
   if chosenCave == str(friendlyCave):
        print 'Gives you his treasure!'
   else:
        print 'Gobbles you down in one bite!'
```

```
playAgain = 'yes'
while playAgain == 'yes' or playAgain == 'y':
    displayIntro()
    caveNumber = chooseCave()
    checkCave(caveNumber)
    print 'Do you want to play again? (yes or no)'
    playAgain = raw input()
```

```
return cave
```

```
Global Scope
def checkCave(chosenCave):
   print 'You approach the cave ... '
                                                            playAgain == 'y'
    time.sleep(2)
   print 'It is dark and spooky...'
                                                            caveNumber == '1'
    time.sleep(2)
   print 'A large dragon jumps out in front of you! He opens his jaws and ... '
   print
                                                            Lobal Scope
    time.sleep(2)
                                                            chosenCave == '1'
   friendlyCave = random.randint(1, 2)
   if chosenCave == str(friendlyCave):
        print 'Gives you his treasure!'
    else:
        print 'Gobbles you down in one bite!'
playAgain = 'yes'
while playAgain == 'yes' or playAgain == 'y':
   displayIntro()
    caveNumber = chooseCave()
    checkCave(caveNumber)
   print 'Do you want to play again? (yes or no)'
   playAgain = raw input()
```

```
return cave
```

```
Global Scope
def checkCave(chosenCave):
   print 'You approach the cave ... '
                                                            playAgain == 'y'
    time.sleep(2)
   print 'It is dark and spooky...'
                                                            caveNumber == '1'
    time.sleep(2)
   print 'A large dragon jumps out in front of you! He opens his jaws and ....
   print
                                                            Lobal Scope
    time.sleep(2)
                                                            chosenCave == '1'
   friendlyCave = random.randint(1, 2)
   if chosenCave == str(friendlyCave):
        print 'Gives you his treasure!'
    else:
        print 'Gobbles you down in one bite!'
playAgain = 'yes'
while playAgain == 'yes' or playAgain == 'y':
   displayIntro()
    caveNumber = chooseCave()
    checkCave(caveNumber)
   print 'Do you want to play again? (yes or no)'
   playAgain = raw input()
```

```
return cave
                                                           Global Scope
def checkCave(chosenCave):
   print 'You approach the cave ... '
                                                           playAgain == 'y'
   time.sleep(2)
   print 'It is dark and spooky...'
                                                           caveNumber == '1'
   time.sleep(2)
   print 'A large dragon jumps out in front of you! He opens his jaws and ... '
   print
                                                           Lobal Scope
   time.sleep(2)
                                                           chosenCave == '1'
   friendlyCave = random.randint(1, 2)
   if chosenCave == str(friendlyCave):
        print 'Gives you his treasure!'
```

```
playAgain = 'yes'
while playAgain == 'yes' or playAgain == 'y':
    displayIntro()
    caveNumber = chooseCave()
    checkCave(caveNumber)
    print 'Do you want to play again? (yes or no)'
    playAgain = raw input()
```

print 'Gobbles you down in one bite!'

else:

```
if chosenCave == str(friendlyCave):
    print 'Gives you his treasure!'
else:
    print 'Gobbles you down in one bite!'
```

```
playAgain = 'yes'
while playAgain == 'yes' or playAgain == 'y':
    displayIntro()
    caveNumber = chooseCave()
    checkCave(caveNumber)
    print 'Do you want to play again? (yes or no)'
```

```
playAgain = raw input()
```

```
return cave
```

```
Global Scope
def checkCave(chosenCave):
   print 'You approach the cave ... '
                                                            playAgain == 'y'
    time.sleep(2)
   print 'It is dark and spooky...'
                                                            caveNumber == '1'
    time.sleep(2)
   print 'A large dragon jumps out in front of you! He opens his jaws and ... '
   print
                                                            Lobal Scope
    time.sleep(2)
                                                            chosenCave == '1'
   friendlyCave = random.randint(1, 2)
    if chosenCave == str(friendlyCave):
        print 'Gives you his treasure!'
    else:
        print 'Gobbles you down in one bite!'
playAgain = 'yes'
while playAgain == 'yes' or playAgain == 'y':
   displayIntro()
    caveNumber = chooseCave()
    checkCave(caveNumber)
   print 'Do you want to play again? (yes or no)'
   playAgain = raw input()
```

```
return cave
```

```
Global Scope
def checkCave(chosenCave):
   print 'You approach the cave ... '
                                                           playAgain == 'y'
   time.sleep(2)
   print 'It is dark and spooky...'
                                                            caveNumber == '1'
   time.sleep(2)
   print 'A large dragon jumps out in front of you! He opens his jaws and ... '
   print
                                                           Lobal Scope
   time.sleep(2)
                                                            chosenCave == '1'
   friendlyCave = random.randint(1, 2)
   if chosenCave == str(friendlyCave):
        print 'Gives you his treasure!'
   else:
        print 'Gobbles you down in one bite!'
playAgain = 'yes'
while playAgain == 'yes' or playAgain == 'y':
```

displayIntro()

caveNumber = chooseCave()

checkCave(caveNumber)

```
print 'Do you want to play again? (yes or no)'
playAgain = raw input()
```

```
return cave
```

```
Global Scope
def checkCave(chosenCave):
   print 'You approach the cave ... '
                                                           playAgain == 'y'
   time.sleep(2)
   print 'It is dark and spooky...'
                                                            caveNumber == '1'
   time.sleep(2)
   print 'A large dragon jumps out in front of you! He opens his jaws and ... '
   print
                                                           Lobal Scope
   time.sleep(2)
                                                            chosenCave == '1'
   friendlyCave = random.randint(1, 2)
                                                            friendlyCave == 2
   if chosenCave == str(friendlyCave):
        print 'Gives you his treasure!'
   else:
        print 'Gobbles you down in one bite!'
playAgain = 'yes'
while playAgain == 'yes' or playAgain == 'y':
   displayIntro()
   caveNumber = chooseCave()
   checkCave(caveNumber)
   print 'Do you want to play again? (yes or no)'
   playAgain = raw input()
```

```
return cave
```

```
Global Scope
def checkCave(chosenCave):
   print 'You approach the cave ... '
                                                          playAgain == 'y'
   time.sleep(2)
   print 'It is dark and spooky...'
                                                           caveNumber == '1'
   time.sleep(2)
   print 'A large dragon jumps out in front of you! He opens his jaws and ... '
   print
                                                          Lobal Scope
   time.sleep(2)
                                                           chosenCave == '1'
   friendlyCave = random.randint(1, 2)
                                                           friendlyCave == 2
   if chosenCave == str(friendlyCave):
        print 'Gives you his treasure!'
   else:
        print 'Gobbles you down in one bite!'
```

```
playAgain = 'yes'
while playAgain == 'yes' or playAgain == 'y':
    displayIntro()
    caveNumber = chooseCave()
    checkCave(caveNumber)
    print 'Do you want to play again? (yes or no)'
    playAgain = raw input()
```

```
Global Scope
    friendlyCave = random.randint(1, 2)
                                                 playAgain == 'y'
    if chosenCave == str(friendlyCave):
         print 'Gives you his treasure!'
                                                 caveNumber == '1'
    else:
         print 'Gobbles you down in one bite!'
playAgain = 'yes'
while playAgain == 'yes' or playAgain == 'y':
    displayIntro()
    caveNumber = chooseCave()
    checkCave(caveNumber)
   print 'Do you want to play again? (yes or no)'
```

```
playAgain = raw_input()
```

```
Global Scope
    friendlyCave = random.randint(1, 2)
                                                 playAgain == 'y'
    if chosenCave == str(friendlyCave):
         print 'Gives you his treasure!'
                                                 caveNumber == '1'
    else:
         print 'Gobbles you down in one bite!'
playAgain = 'yes'
while playAgain == 'yes' or playAgain == 'y':
    displayIntro()
    caveNumber = chooseCave()
    checkCave(caveNumber)
    print 'Do you want to play again? (yes or no)'
    playAgain = raw input()
```

```
Global Scope
    friendlyCave = random.randint(1, 2)
                                                 playAgain == 'n'
    if chosenCave == str(friendlyCave):
         print 'Gives you his treasure!'
                                                 caveNumber == '1'
    else:
         print 'Gobbles you down in one bite!'
playAgain = 'yes'
while playAgain == 'yes' or playAgain == 'y':
    displayIntro()
    caveNumber = chooseCave()
    checkCave(caveNumber)
    print 'Do you want to play again? (yes or no)'
    playAgain = raw input()
```

```
friendlyCave = random.randint(1, 2)

if chosenCave == str(friendlyCave):
    print 'Gives you his treasure!'
else:
    print 'Gobbles you down in one bite!'
Global Scope
playAgain == 'n'
caveNumber == '1'
```

```
playAgain = 'yes'
while playAgain == 'yes' or playAgain == 'y':
```

```
displayIntro()
caveNumber = chooseCave()
checkCave(caveNumber)
print 'Do you want to play again? (yes or no)'
playAgain = raw input()
```

```
Global Scope
    friendlyCave = random.randint(1, 2)
                                                 playAgain == 'n'
    if chosenCave == str(friendlyCave):
         print 'Gives you his treasure!'
                                                 caveNumber == '1'
    else:
         print 'Gobbles you down in one bite!'
playAgain = 'yes'
while playAgain == 'yes' or playAgain == 'y':
    displayIntro()
    caveNumber = chooseCave()
    checkCave(caveNumber)
    print 'Do you want to play again? (yes or no)'
    playAgain = raw input()
```

# **Designing the Program**

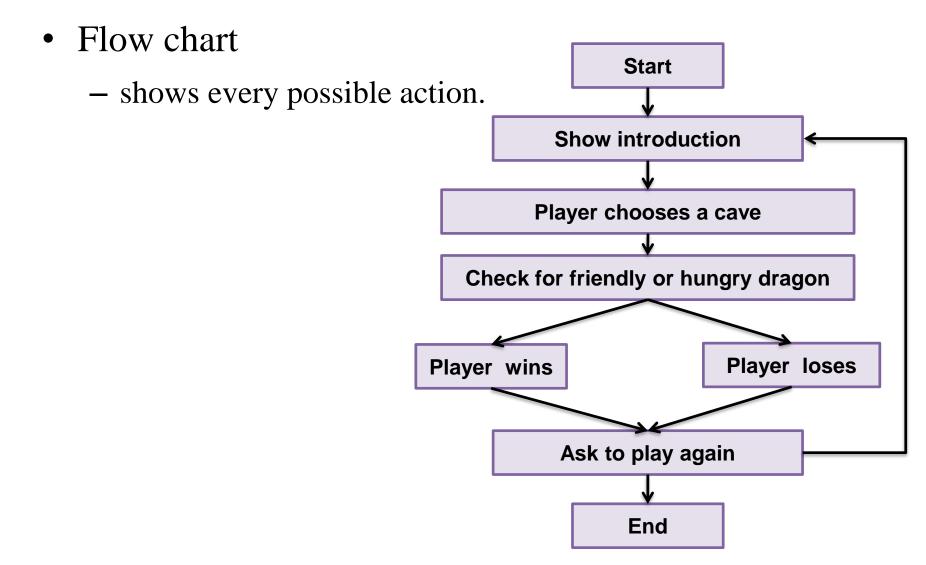

# **Things Covered In This Chapter**

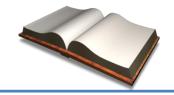

- The time module.
- The time.sleep() function.
- Creating our own functions with the def keyword.
- The return keyword.
- The and and or and not boolean operators.
- Truth tables
- Variable scope (Global and Local)
- if, else, elif
- Parameters and Arguments
- Flow charts

# Next Time

- Labs in this week:
  - Lab1: 과제 4-1
  - Lab2: 과제 4-2

- Next lecture:
  - Wed: No Class!
  - Thu: 5-P04. Hangman lecture
  - Fri: Lab2